După instalarea serviciului, clientul își poate administra echipamentul folosindu-se de DigiRomania.

Va putea sa acceseze statisticile și sa administreze fiecare id de locatie separat.

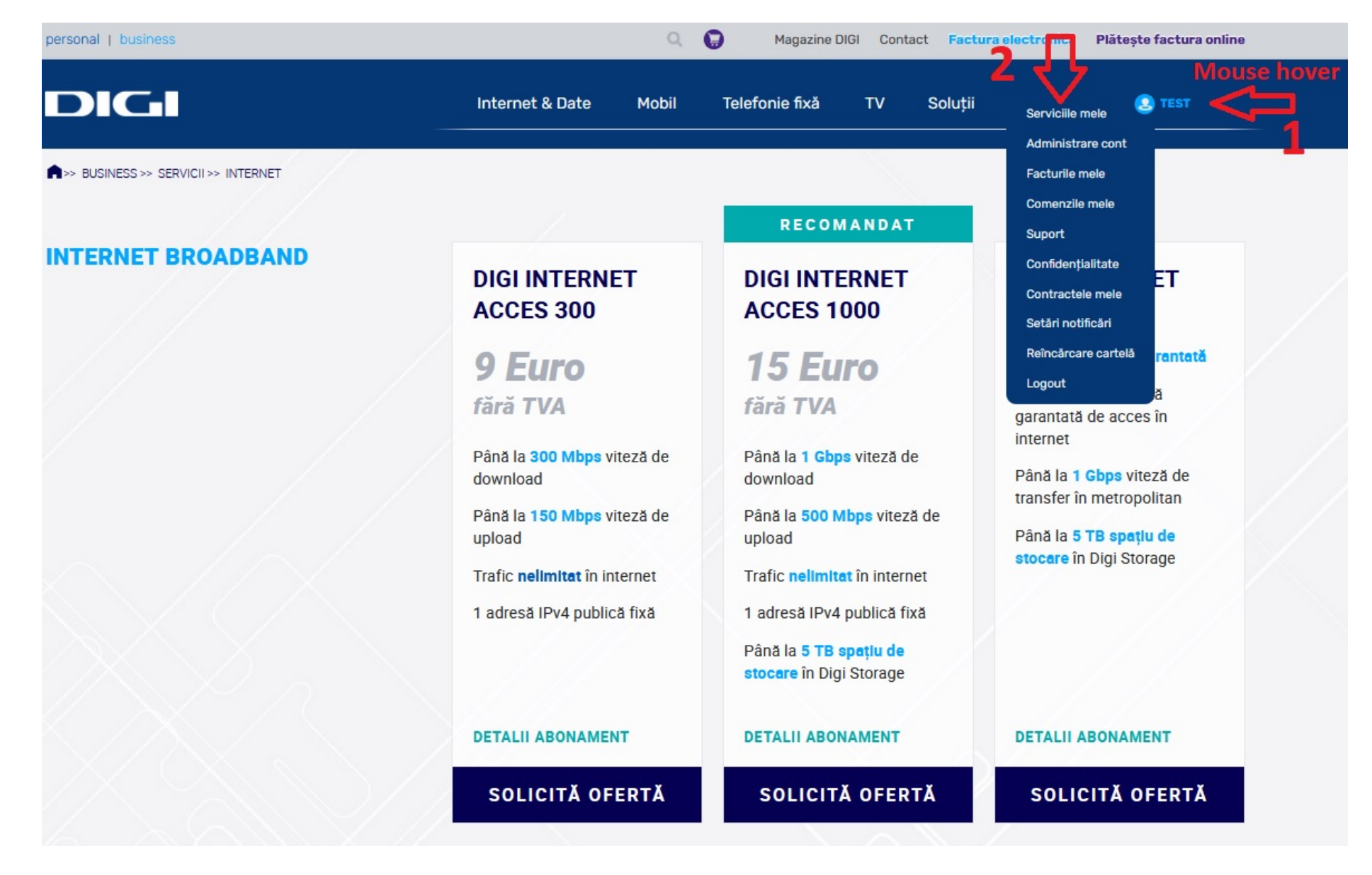

\_\_\_\_\_\_\_\_\_\_\_\_\_\_\_\_\_\_\_\_\_\_\_\_\_\_\_\_\_\_\_\_\_\_\_\_\_\_\_\_\_\_\_\_\_\_\_\_\_\_\_\_\_\_\_\_\_\_\_\_\_\_\_\_\_\_\_\_\_\_\_\_\_\_\_\_\_\_\_\_\_\_\_\_\_\_\_\_\_\_\_\_\_\_\_\_\_\_\_\_\_\_\_\_\_\_\_\_\_\_\_\_\_\_\_\_\_\_\_\_\_\_\_\_\_\_\_\_\_\_\_\_\_\_\_\_\_\_\_\_\_\_\_\_

În fiecare locatie va putea vedea lista de AP-uri și SSID-urile configurate. De asemenea va putea modifica setarile AP-uri și va putea edita SSID-urile:

 $\overline{\phantom{a}}$ 

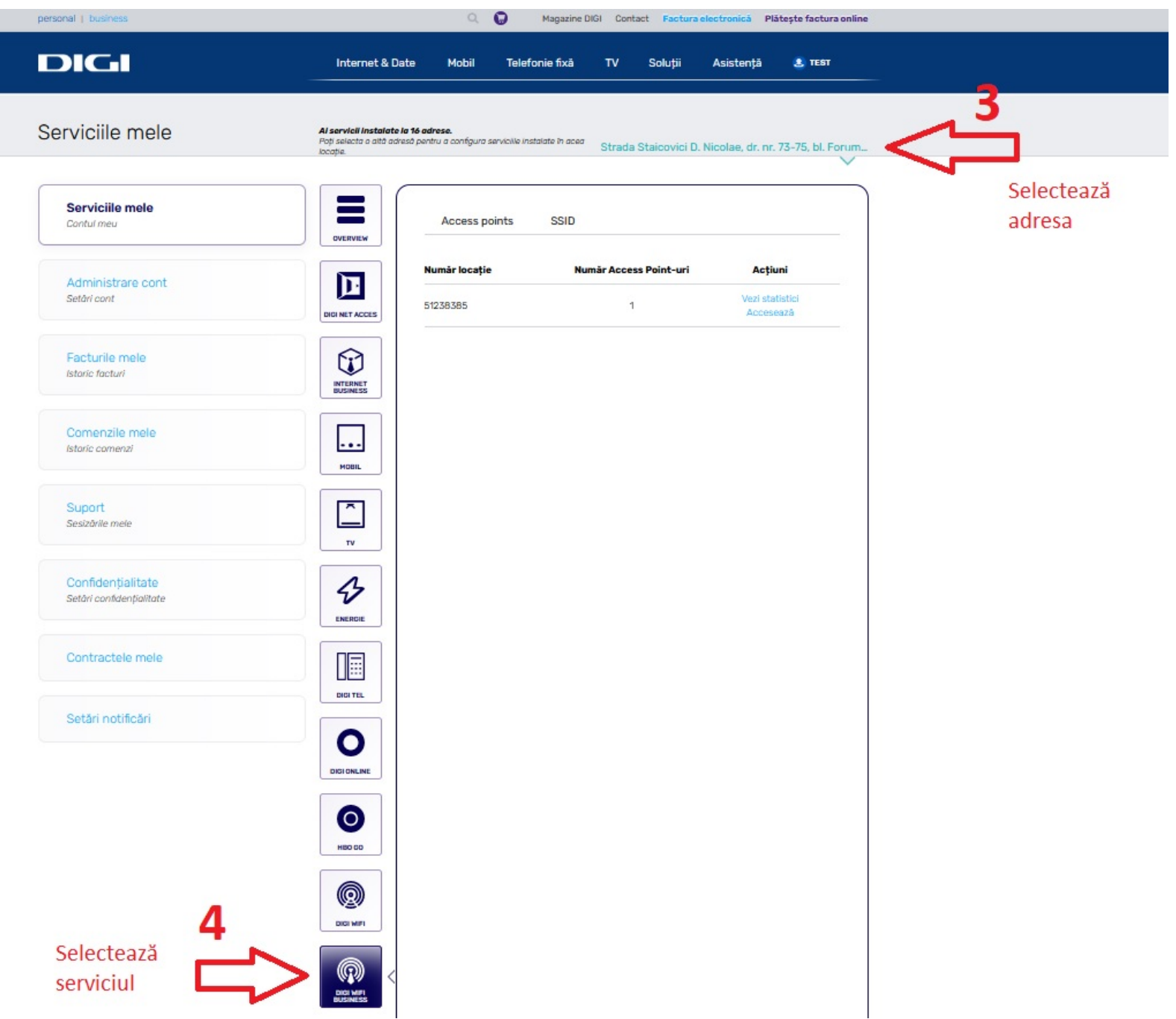

#### Lista SSID-uri:

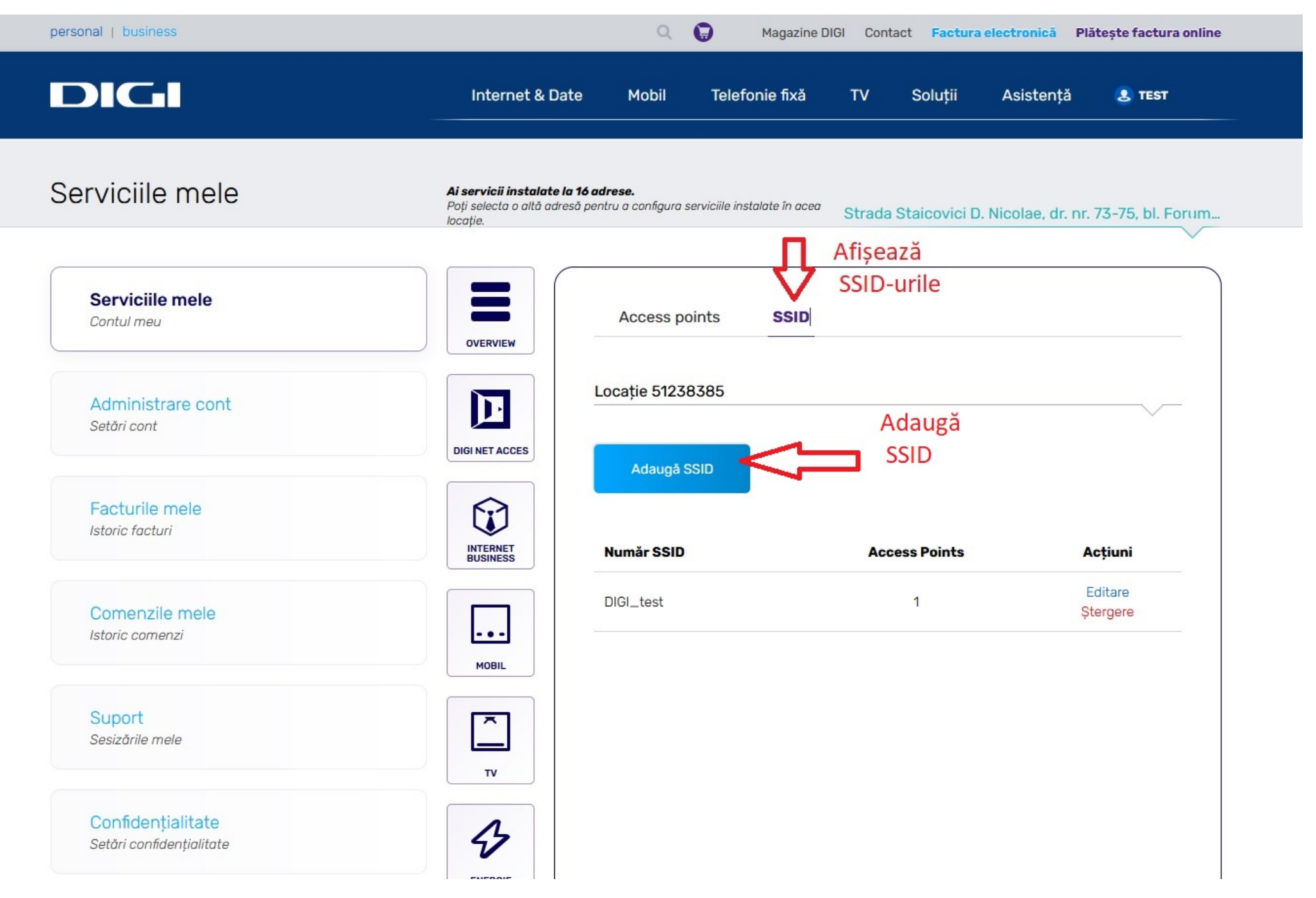

#### Adaugare SSID:

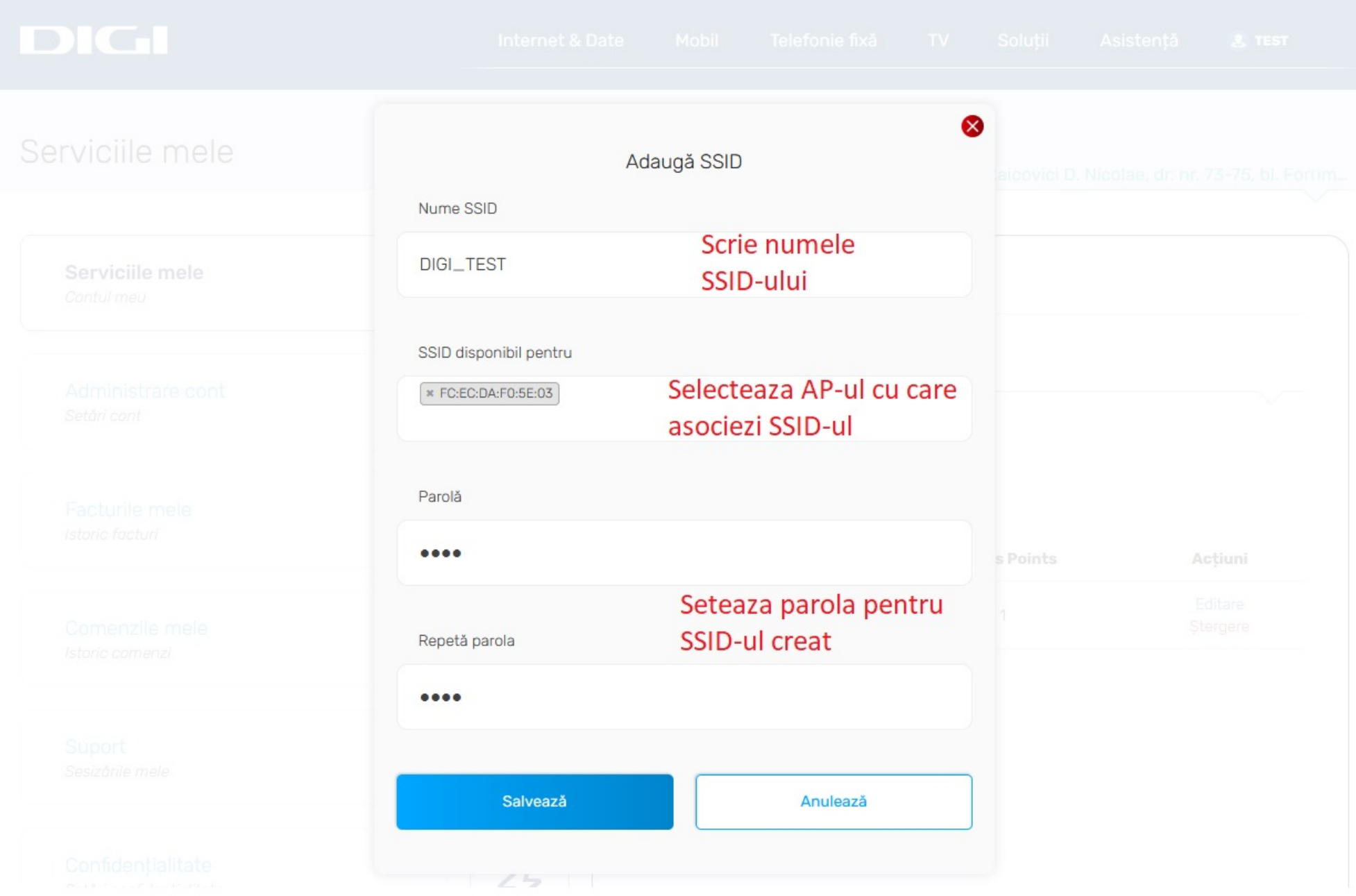

#### Editare SSID:

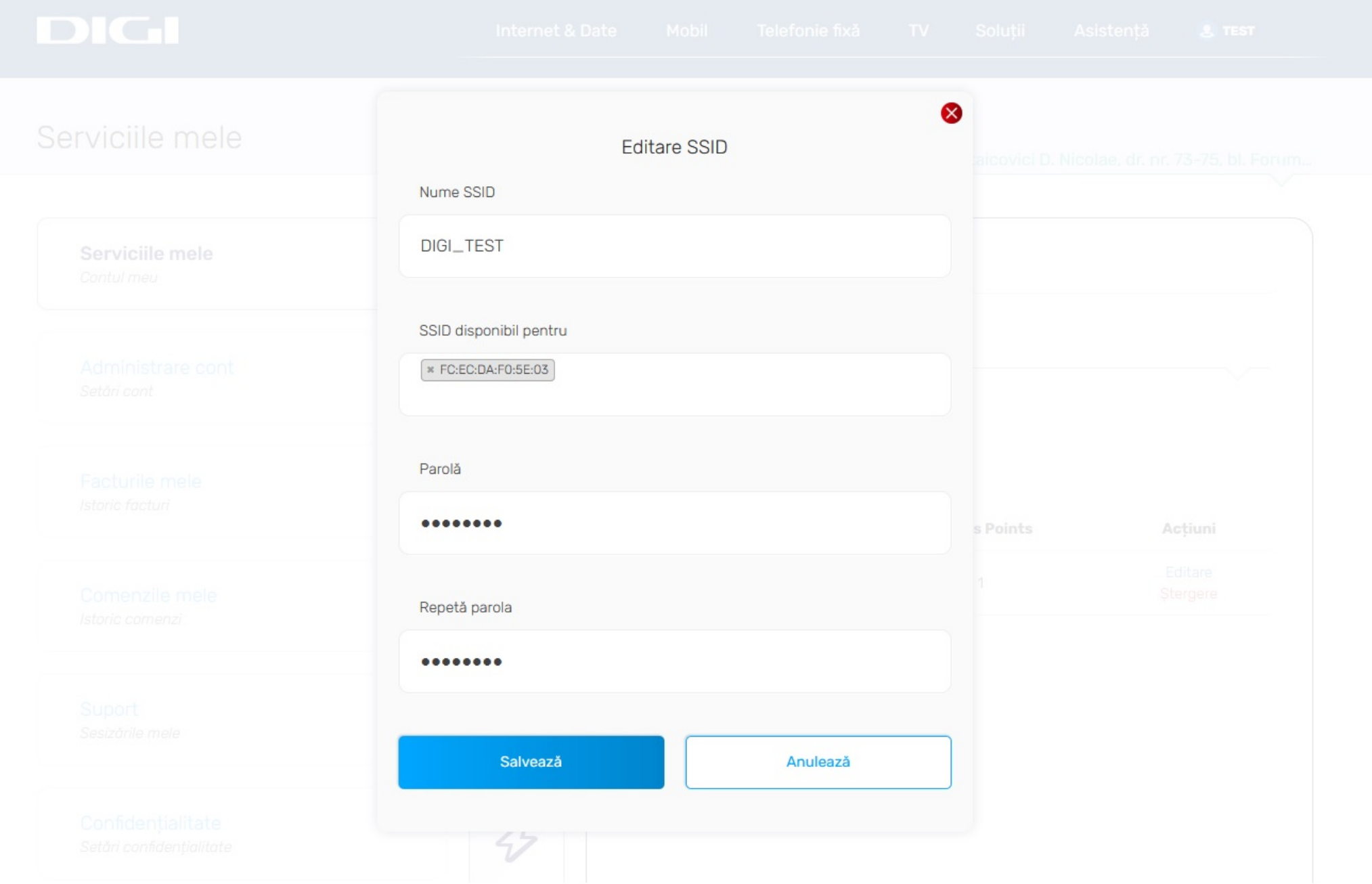

Folosind butonul Accesează și apoi Setări sau Acces points și apoi Setări se pot modifica setarile pentru reteaua WIFI.

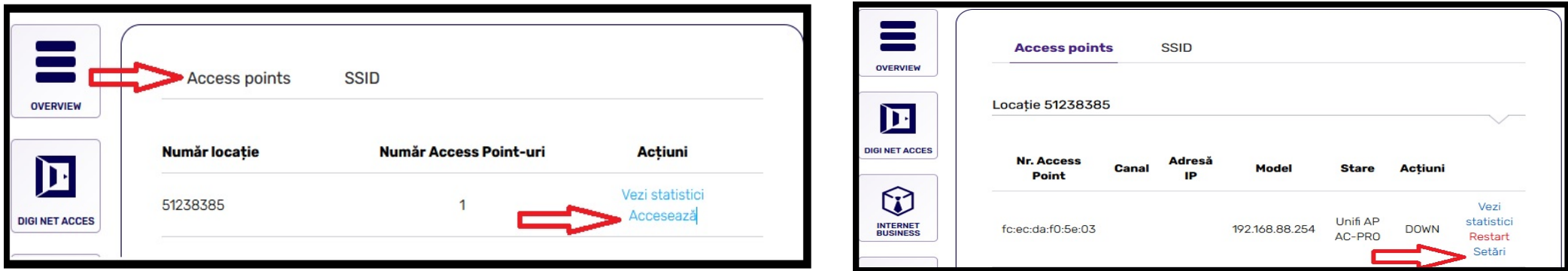

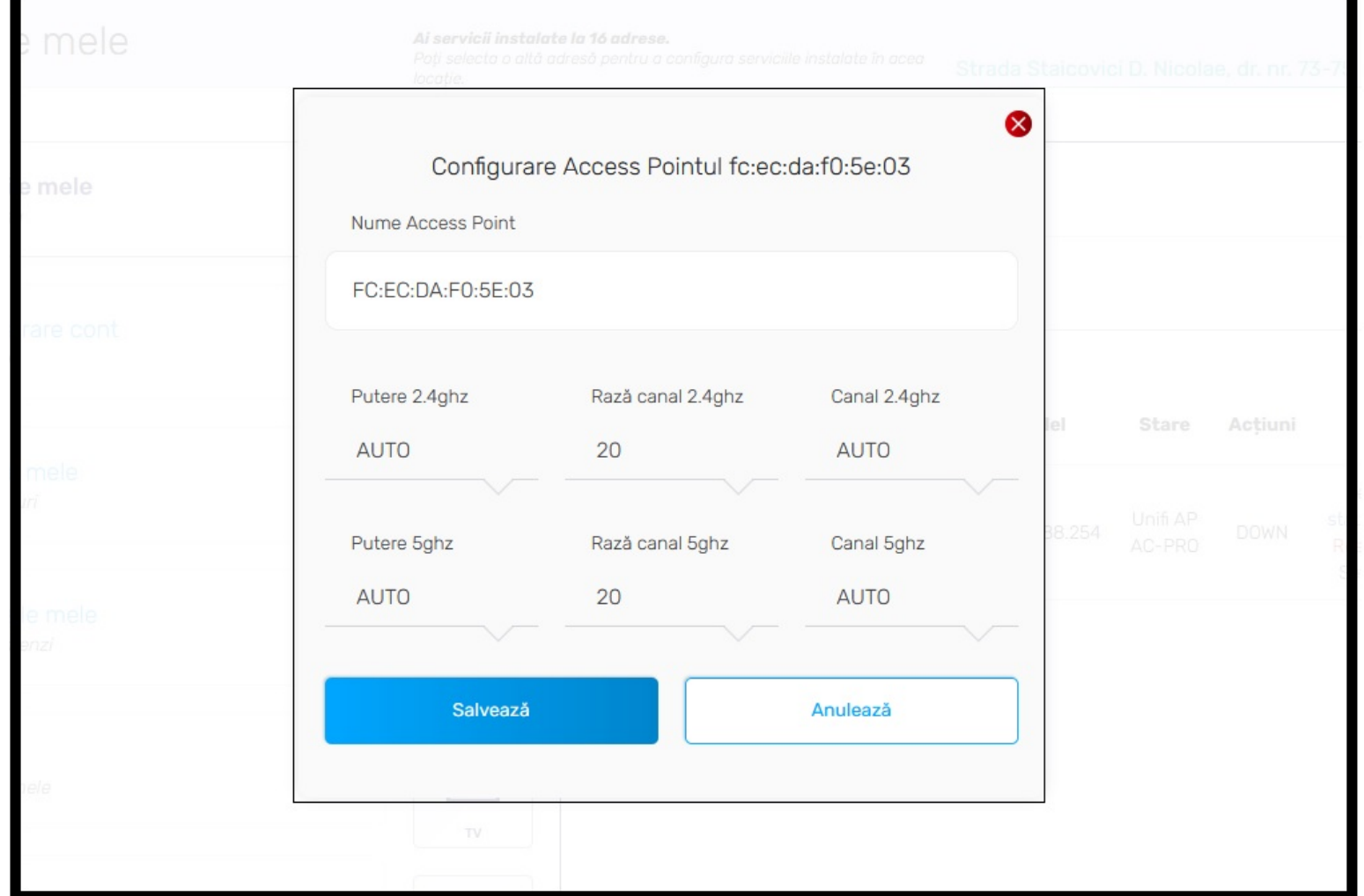

Pentru fiecare ID locatie, se poate da click pe Vezi statistici și se pot vedea câteva statistici și clientii conectați.

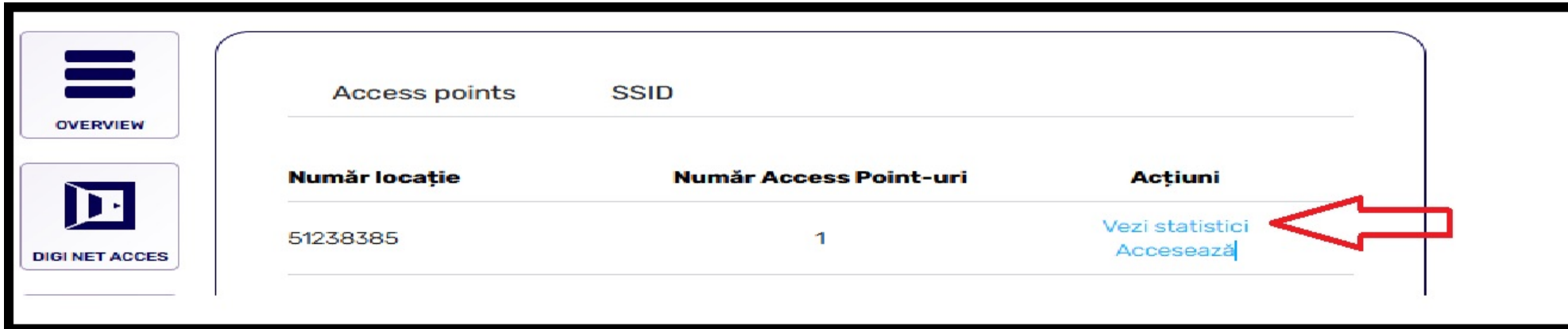

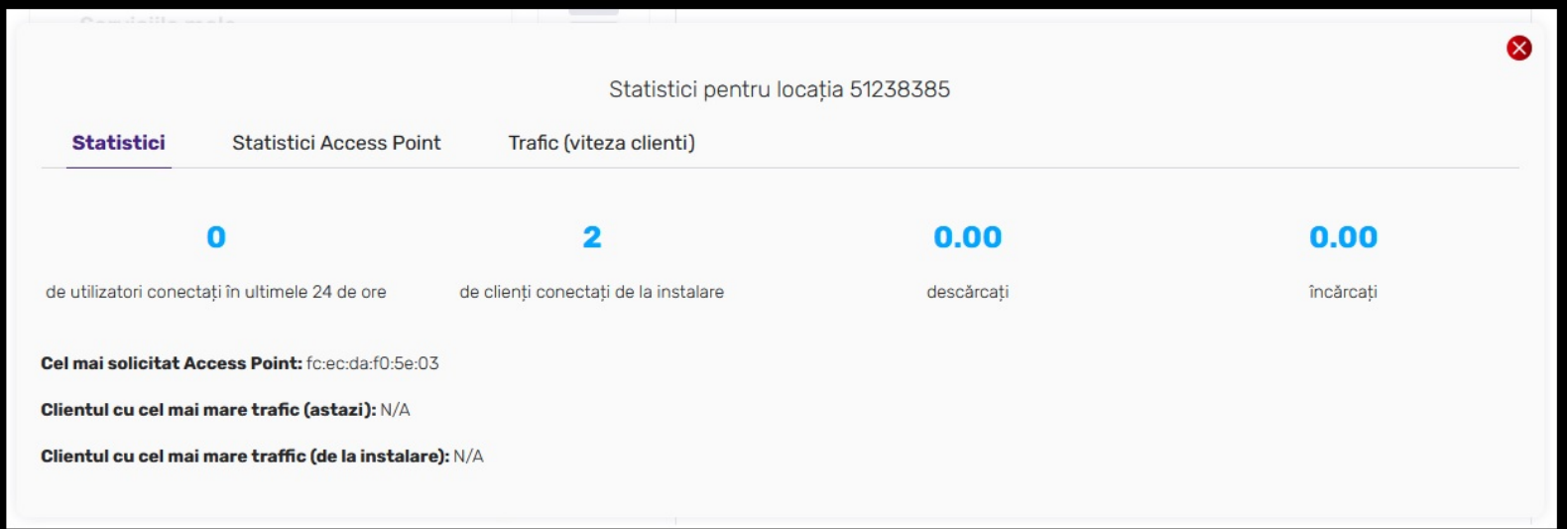

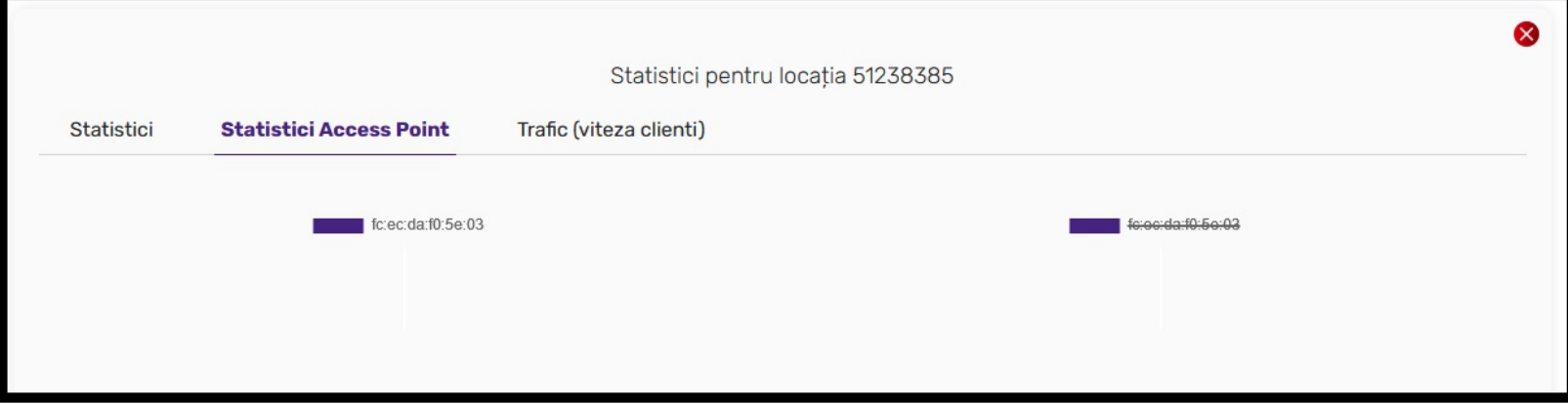

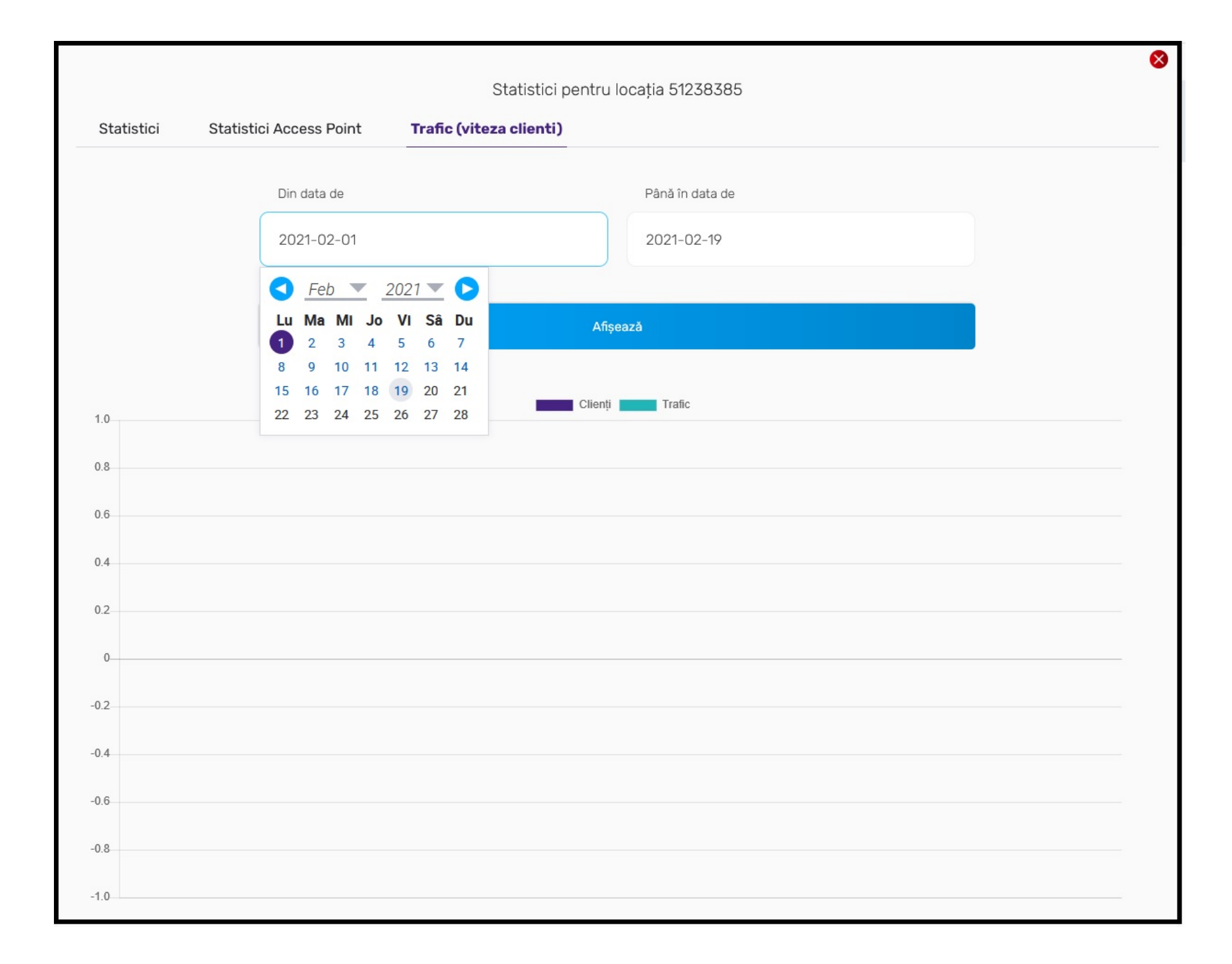

Prezentare generala

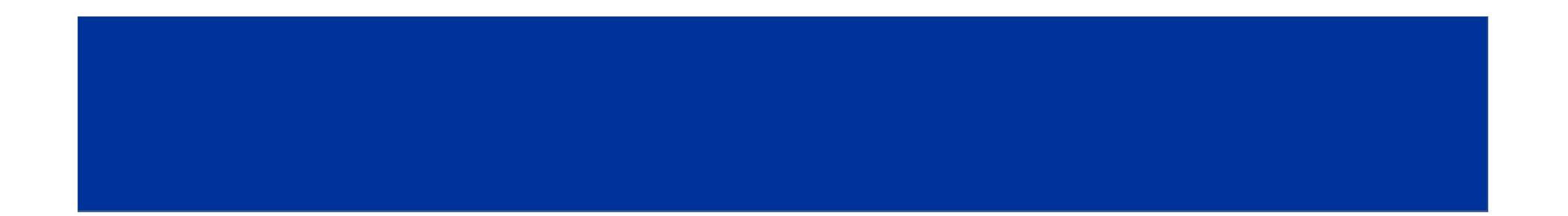

# **DIGI WiFi Business**

**DIGIRES & RDS** 

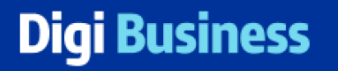

### Servicii WiFi

#### **Small Business Home Office**

- Router care are si rol de AP WiFi
- Management pe echipament
- 6-10 device-uri conectate
- Solutia nu este usor scalabila

#### **Digi WiFi Business**

- Solutie profesionala WiFi
- Management centralizat Ξ
- Scalabilitate  $\blacksquare$
- Standardizarea permite rapiditate  $\blacksquare$ in livrare
- Pana la 90 device-uri conectate  $\blacksquare$
- Acoperire suprafete de п
	- complexitate medie

#### Solutii WiFi personalizate

- Solutie profesionala WiFi
- Management centralizat  $\blacksquare$
- Scalabilitate extrema
- Proiect personalizat  $\blacksquare$
- Densitate mare de utilizatori  $\blacksquare$
- Acopera scenarii complexe:
	- · Mall-uri, cladiri mari
	- **Stadioane**

#### **DIGIRES & RDS**

### **Digi Business**

### Digi WiFi Business

- Conectare locatie pe infrastructura fibra optica
- Acces internet 1000 mbps
- 1, 2 sau 3 AP-uri Ubiquiti UAP AC PRO
- Administrare solutie din contul de client DIGI
- Optional: Router Fortigate 30E cu licente Full UTM

#### **DIGIRES & RDS**

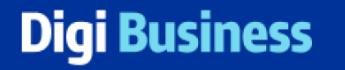

### Ubiquiti UAP AC PRO

- Antene interne 3x3 AC MIMO
- Dual band simultan
	- 2.4 Ghz 450 mbps
	- $\cdot$  5 Ghz 1300 mbps
- Alimentare PoE+ 802.3at
- · 2 porturi RJ-45 Gigabit
- Pana la 30 device-uri conectate simultan
- 80 mp acoperire recomandata\*

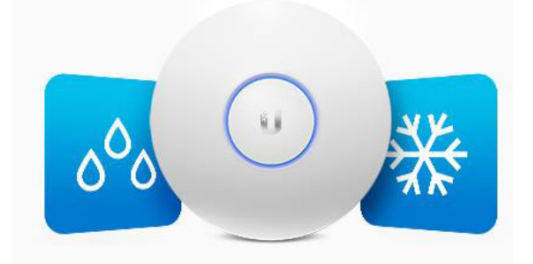

**WEATHER RESISTANT** Supports Indirect Weather Installation

#### **DIGIRCS & RDS**

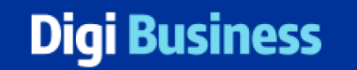

## Digi WiFi Business

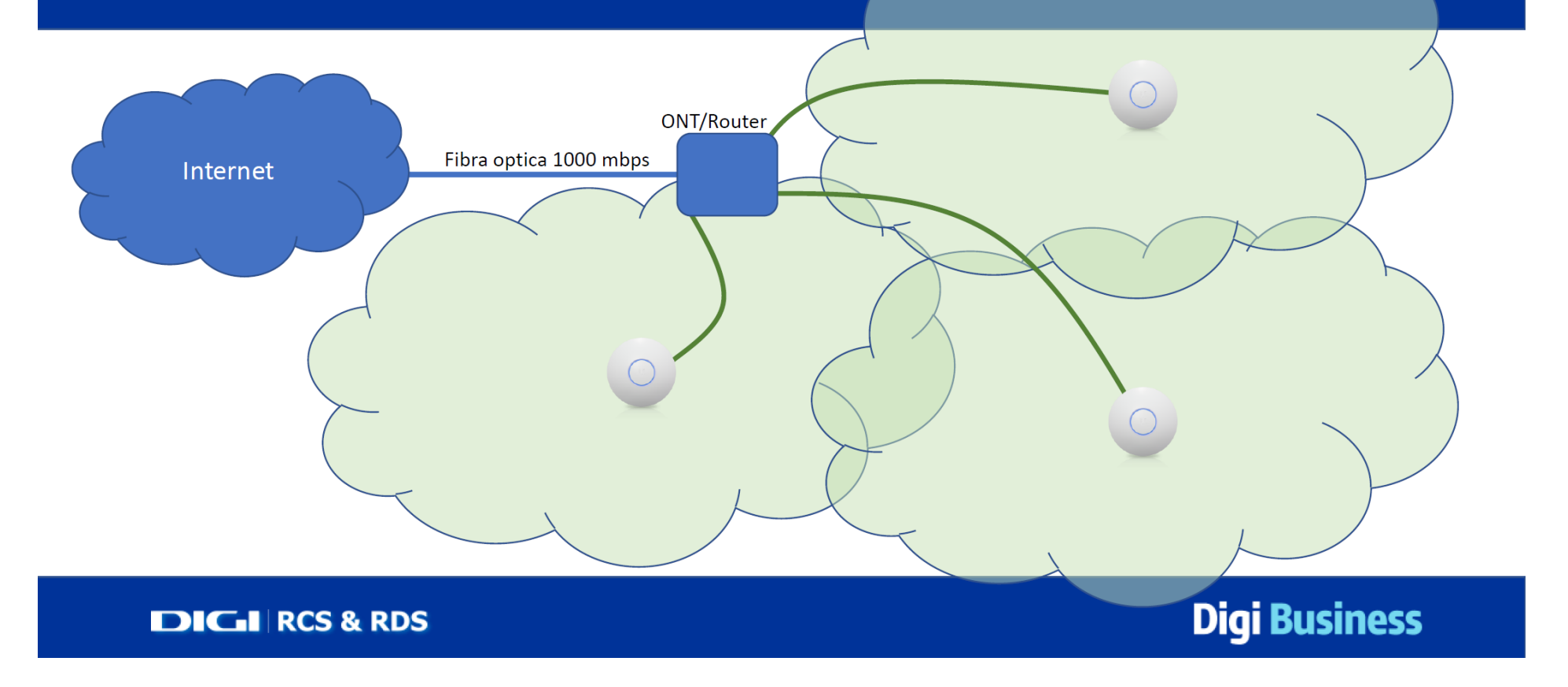

Page generated in 0.0378 seconds.

Toate informatiile de pe acest site au caracter CONFIDENTIAL si sunt proprietatea RCS & RDS S.A.